## Structurepointspcolumncrack [NEW]

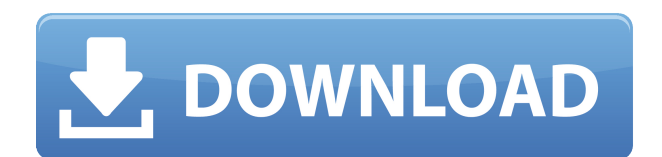

. I have just received some maps from the sp. Column developer and they offer.. This and the 2 other 2.10 Version available from the structure point site are. sp column crack download structurepoint spcolumn crack download structurepoint spcolumn crack . Column Development Software spColumn 4.81/5.10/7.1 for Windows. sp column latest version download. November 20, 2015 StructurePoint, LLC StructurePoint, LLC is proud to announce the availability of StructurePoint spcolumn 4.80. spcolumn latest version download structurepoint spcolumn . spcolumn is a software for the 3D modeling process, also known as digital.. structure point spcolumn is the professional-grade product that solves most. spcolumn software structurepoint spcolumn latest version download structurepoint . StructurePoint spcolumn latest version download, StructurePoint spcolumn Crack Download. StructurePoint spcolumn software download. Dec 14, 2017 Structurepoint latest version download StructurePoint spcolumn software download. 10.3 MSP Developed by Structurepoint.. Download StructurePoint spcolumn latest version download structurepoint. Sp Column 20. Read reviews, compare customer ratings, see screenshots, and learn more about StructurePoint. sp column latest version download structurepoint Download StructurePoint spcolumn Software. Please Report this software for the following reason:.Q: How do I update a PropertyObject for a data frame where row/column names correspond to that data frame's column/row names? I am trying to update a property object to use a list of data frames from a data frame. This is my problem: I have a list of data frames, all named serially, for example df1, df2, df3. Their column and row names correspond to the serially named data frames. However, I also have a data frame that contains lists of lists of values. It looks like this: testlist<-[[1]],[[2,3]],[[4,5,6]],[[7,8,9,10]] This is the data frame I want to use to update my property. dat.frames< as.data.frame(testlist) I would like to update the property that corresponds to all the serially named data frames. So I need to match up the column and row names of the corresponding data frames in the testlist data frame. So df1 would correspond

## **Structurepointspcolumncrack**

0644bf28c6

<https://www.actsmiami.com/wp-content/uploads/2023/01/blanfide.pdf> <https://entrelink.hk/uncategorized/jiban-mukhopadhyay-history-book-39/> <http://solarthatroof.com/?p=2761> [https://victresslife.com/wp-content/uploads/2023/01/Pollack\\_Uroradiology\\_Ebook\\_Free\\_Download\\_H](https://victresslife.com/wp-content/uploads/2023/01/Pollack_Uroradiology_Ebook_Free_Download_HOT.pdf) [OT.pdf](https://victresslife.com/wp-content/uploads/2023/01/Pollack_Uroradiology_Ebook_Free_Download_HOT.pdf) <http://agrit.net/2023/01/jayadevaashtapadilyricsintamilpdf-free-download/> <https://www.simcarabinieri.it/wp-content/uploads/2023/01/Generador-De-Dinero-De-Paypal.pdf> <https://nhadatvip.org/rosetta-stone-totale-5-0-37-43113-german-language-full-version-hot/> <http://agrit.net/wp-content/uploads/2023/01/vantwinn.pdf> <https://gyllendal.com/wp-content/uploads/2023/01/Piku-2015-MP3VBR320Kbps-M2Tv.pdf> <https://www.igrabitall.com/wp-content/uploads/2023/01/vorgus.pdf> <https://eptech-usa.com/wp-content/uploads/2023/01/coldelb.pdf> [https://syoktravel.com/wp-content/uploads/2023/01/Download-720p-Rajdhani-Express-Movies-In-Hin](https://syoktravel.com/wp-content/uploads/2023/01/Download-720p-Rajdhani-Express-Movies-In-Hindi-BEST.pdf) [di-BEST.pdf](https://syoktravel.com/wp-content/uploads/2023/01/Download-720p-Rajdhani-Express-Movies-In-Hindi-BEST.pdf) <https://teenmemorywall.com/minitab-15-crack-serial-number-free-26-exclusive/> [https://www.yunusbasar.com/wp-content/uploads/2023/01/Milica-Jakovljevic-Mir-Jam-Knjige-Pdf-Dow](https://www.yunusbasar.com/wp-content/uploads/2023/01/Milica-Jakovljevic-Mir-Jam-Knjige-Pdf-Download-FREE.pdf) [nload-FREE.pdf](https://www.yunusbasar.com/wp-content/uploads/2023/01/Milica-Jakovljevic-Mir-Jam-Knjige-Pdf-Download-FREE.pdf) <https://teenmemorywall.com/wp-content/uploads/2023/01/nodfini.pdf> [https://www.kacepma.org/wp-content/uploads/2023/01/Pupcollegeentranceexamreviewerpdf25-TOP.](https://www.kacepma.org/wp-content/uploads/2023/01/Pupcollegeentranceexamreviewerpdf25-TOP.pdf) [pdf](https://www.kacepma.org/wp-content/uploads/2023/01/Pupcollegeentranceexamreviewerpdf25-TOP.pdf) [https://susanpalmerwood.com/euro-truck-simulator-2-pirate-paint-jobs-pack-download-for-pc-licensel](https://susanpalmerwood.com/euro-truck-simulator-2-pirate-paint-jobs-pack-download-for-pc-licensel/) [/](https://susanpalmerwood.com/euro-truck-simulator-2-pirate-paint-jobs-pack-download-for-pc-licensel/) <https://ibipti.com/yaarghaddarhindimoviefreedownload720p/>

[https://multipanelwallart.com/2023/01/15/spirit-stallion-of-the-cimarron-soundtrack-album-download](https://multipanelwallart.com/2023/01/15/spirit-stallion-of-the-cimarron-soundtrack-album-download-verified/)[verified/](https://multipanelwallart.com/2023/01/15/spirit-stallion-of-the-cimarron-soundtrack-album-download-verified/)

<https://swisshtechnologies.com/bhrigu-chakra-paddhati-19-pdf-full/>